### PetIGA

#### A Framework for High Performance Isogeometric Analysis

#### Lisandro Dalcin<sup>1,3</sup>, Nathaniel Collier<sup>2</sup>, Adriano Côrtes $^1$ , Philippe Vignal $^1$ , Victor M. Calo $^1$

<sup>1</sup>King Abdullah University of Science and Technology (KAUST) Thuwal, Saudi Arabia

> <sup>2</sup>Oak Ridge National Laboratory (ORNL), Knoxville, United States

 $3$ Consejo Nacional de Investigaciones Científicas y Técnicas (CONICET) Santa Fe, Argentina

Celebrating 20 Years of Computational Science with PETSc Tutorial and Conference June 18, 2015

**KORK ERKER ADE YOUR** 

### What is PetIGA?

- $\triangleright$  An implementation of isogeometric analysis
- $\triangleright$  Built on top of PETSc preserving patterns and idioms
- $\triangleright$  Easy to get started (if you know PETSc in advance!)

 $PetIGA = Pet (PETSc) + IGA (isogeometric analysis)$ 

**K ロ ▶ K @ ▶ K 할 X X 할 X → 할 X → 9 Q Q ^** 

# IGA: FEM + B-Spline/NURBS

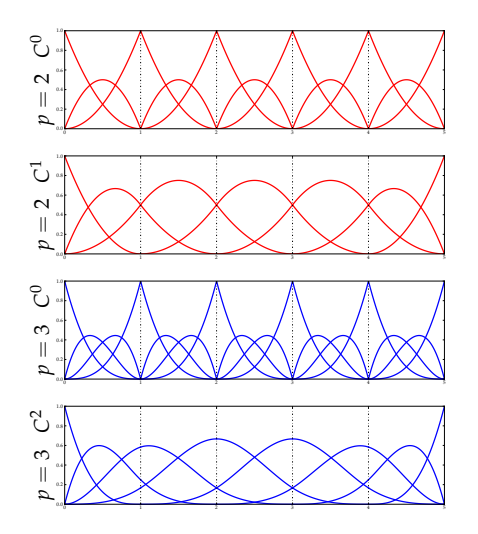

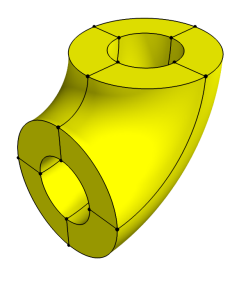

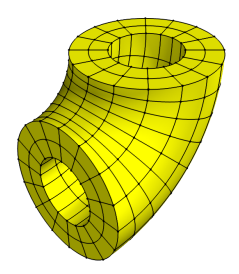

 $\rightarrow$   $\oplus$   $\rightarrow$   $\rightarrow$   $\oplus$   $\rightarrow$ 

Þ

Ε ×

4. 0. 3.

 $290$ 

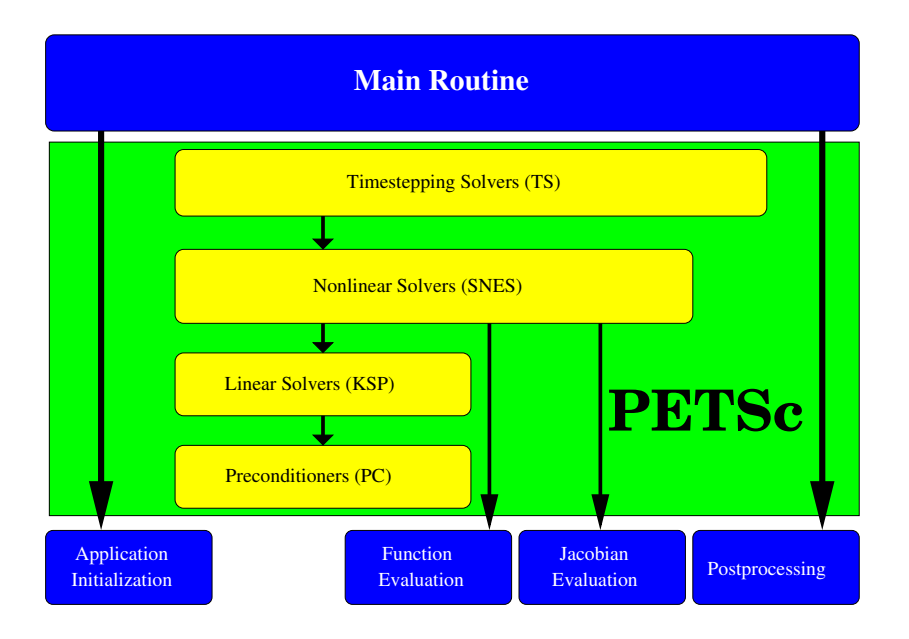

K ロ ▶ K @ ▶ K 할 ▶ K 할 ▶ | 할 | © 9 Q @

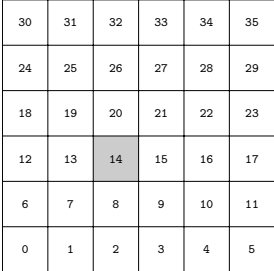

 $6 \times 6$  element grid

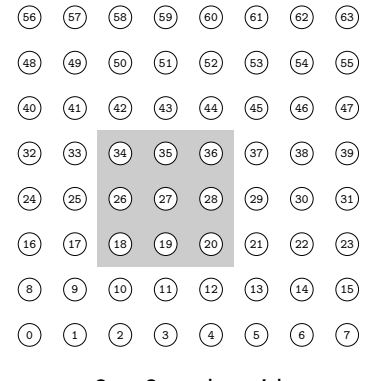

 $8 \times 8$  node grid (quadratic  $C^1$  space)

 $\left\{ \begin{array}{ccc} \pm & \pm & \pm \end{array} \right.$ 

 $\mathbb{R}^{n-1}$  $2Q$ 

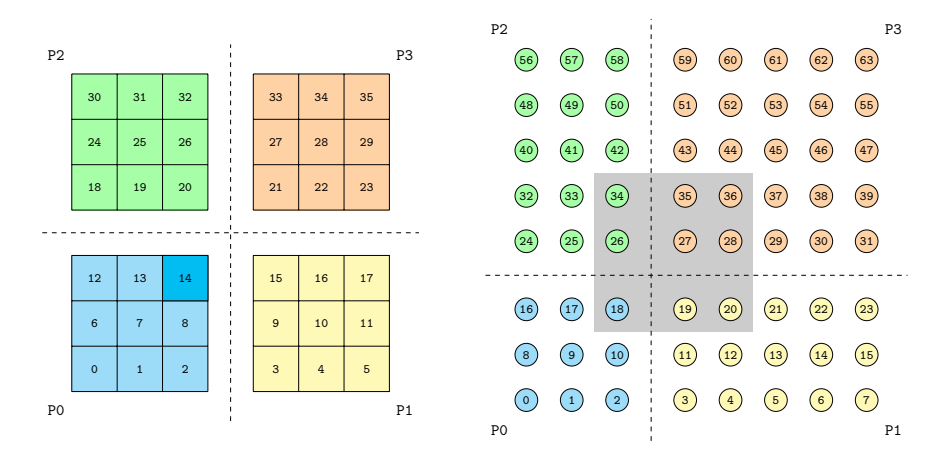

global node rid natural numbering

ロ )  $4$   $\overline{r}$  )  $4$   $\overline{z}$  )  $4$   $\overline{z}$  )

 $\Rightarrow$ 

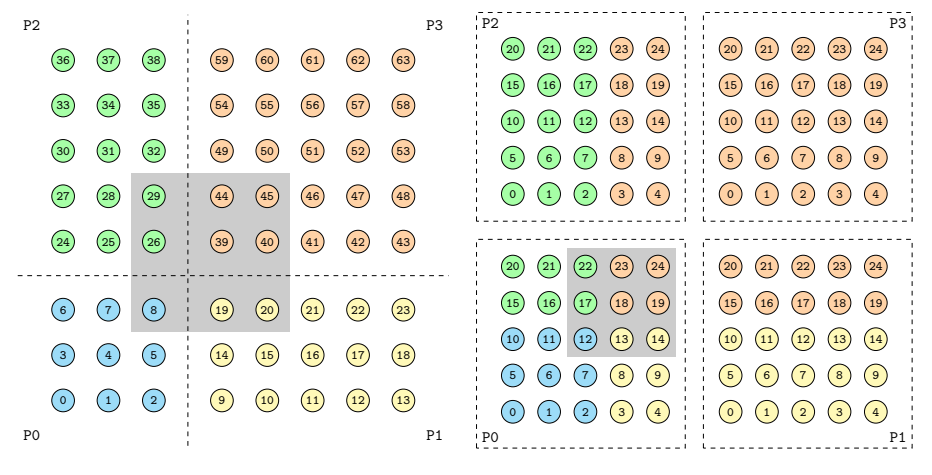

global node grid global numbering local node grids local numbering

イロト イ伊 トイヨ トイヨト

 $2Q$ 

∍

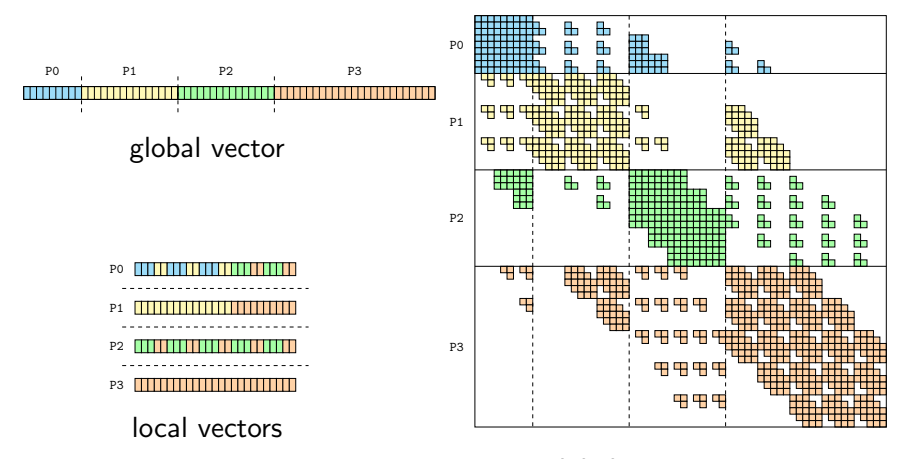

global sparse matrix

 $4$  ロ )  $4$   $\overline{r}$  )  $4$   $\overline{z}$  )  $4$   $\overline{z}$  )

 $\Rightarrow$ 

 $299$ 

# Assembly

1: function  $FORMFUNCTION(U)$ 2:  $U_{\ell} \longleftarrow U$ 3: for each element e in subpatch do 4:  $U_e \leftarrow U_{\ell}$ 5:  $\mathbf{G}_{e} \longleftarrow$  GEOMETRY[e] 6: **for each** quadrature point  $q$  in element  $e$  do 7:  $\mathbf{x}_a, w_a \longleftarrow \text{QUADRATURE}(q)$ 8:  $J_q$ ,  $\{N_q\} = \text{SHAPEFUNS}(\mathbf{x}_q, \mathbf{G}_e)$ 9:  $\mathbf{F}_q = \text{USERFunCTION}(\mathbf{x}_q, \{N_q\}, \mathbf{U}_e)$ 10:  $J_q w_q \mathbf{F}_q \stackrel{+}{\longrightarrow} \mathbf{F}_e$ 11: end for 12:  $\mathsf{F}_e \stackrel{+}{\longrightarrow} \mathsf{F}_{\mathsf{stash}}$ 13: end for 14:  $\mathsf{F}_{\mathsf{stash}} \stackrel{+}{\longrightarrow} \mathsf{F}$ 15: return F 16: end function

4 0 > 4 4 + 4 3 + 4 3 + 5 + 9 4 0 +

 $\blacktriangleright$  Strong form Find  $u : \bar{\Omega} \to \mathbb{R}$  such that

$$
-\Delta u = \lambda \exp(u), \quad \mathbf{x} \in \Omega, \n u = 0, \qquad \mathbf{x} \in \partial \Omega.
$$

 $\blacktriangleright$  Weak form (Galerkin)

Find  $u \in V$  such that for all  $w \in V$ 

$$
(\nabla w, \nabla u)_{\Omega} - (w, \lambda \exp(u))_{\Omega} = 0.
$$

K ロ X イロ X K ミ X K ミ X ミ X Y Q Q Q

 $\blacktriangleright$  Define some constants

#define dof 1 // scalar problem #define dim 2 // two dimensions

 $\blacktriangleright$  Initialize the IGA context

```
IGA iga;
IGACreate(PETSC_COMM_WORLD,&iga);
IGASetDof(iga,dof);
IGASetDim(iga,dim);
IGASetFromOptions(iga);
IGASetUp(iga);
```
**K ロ ▶ K @ ▶ K 할 X X 할 X → 할 X → 9 Q Q ^** 

 $\triangleright$  Set boundary conditions

```
for (dir=0; dir<dim; dir++)
  for (side=0; side<2; side++)
    IGASetBoundaryValue(iga,dir,side,0,0.0);
```
 $\blacktriangleright$  Specify evaluation routines

Params params =  $\{$  .lambda =  $6.80$   $\};$ IGASetFormFunction(iga,Function, &params); IGASetFormJacobian(iga,Jacobian, &params);

4 D > 4 P + 4 B + 4 B + B + 9 Q O

typedef struct { double lambda; } Params; #define  $dot(a,b)$   $(a[0]*b[0]+a[1]*b[1])$ 

```
int Function(IGAPoint p,const double U[],double F[],void *ctx)
{
```

```
int a, nen = p->nen;
 double (*N0) = (typeof(N0)) p->shape[0];double (*N1)[dim] = (typeof(N1)) p->shape[1];double u, grad_u[dim], lambda = ((Parameters*)ctx)->lambda;
 IGAPointFormValue(p,U,&u);
 IGAPointFormGrad (p,U,grad_u);
 for (a=0; a \leq n \in n; a++)F[a] = dot(N1[a], grad_u) - lambda*exp(u)*NO[a];return 0;
}
```
**KORK ERKER ADE YOUR** 

```
int Jacobian(IGAPoint p,const double U[],double J[],void *ctx)
{
```
**KORK ERKER ADE YOUR** 

```
int a, b, nen = p-\text{en};double (*N0) = (typeof(N0)) p->shape[0];double (*N1)[dim] = (typeof(N1)) p->shape[1];double u,lambda = ((\text{Parameters}*)ctx)->lambda;
  IGAPointFormValue(p,U,&u);
  for (a=0; a \leq n \in n; a++)for (b=0; b\leq nen; b++)J[a*nen+b] = dot(M1[a],M1[b]) -lambda*exp(u)*N0[a]*N0[b];
  return 0;
}
```
 $\blacktriangleright$  Initialize nonlinear solver context

SNES snes; // nonlinear solver IGACreateSNES(iga,&snes); SNESSetFromOptions(snes);

 $\triangleright$  Solve nonlinear problem

Vec U; // solution vector IGACreateVec(iga,&U); SNESSolve(snes,NULL,U); VecViewFromOptions(U,NULL,"-view");

**K ロ ▶ K @ ▶ K 할 X X 할 X → 할 X → 9 Q Q ^** 

```
$ mpiexec -n 4 ./Bratu -iga_elements 128 -iga_degree 2 -iga_view \
                       -ksp_type cg -sub_pc_type icc \
                       -snes monitor
                       -view draw: x -draw pause -1
IGA: dim=2 dof=1 order=2 geometry=0 rational=0 property=0
Axis 0: basis=BSPLINE[2,1] rule=LEGENDRE[3] periodic=0 nnp=130 nel=128
Axis 1: basis=BSPLINE[2,1] rule=LEGENDRE[3] periodic=0 nnp=130 nel=128
Partition - MPI: processors=[2,2,1] total=4
Partition - nnp: sum=16900 min=4096 max=4356 max/min=1.06348
Partition - nel: sum=16384 min=4096 max=4096 max/min=1
 0 SNES Function norm 5.266384548611e-02
                                                 .000000
 1 SNES Function norm 8.620220401724e-03
 2 SNES Function norm 2.054605014212e-03
 3 SNES Function norm 4.716226279209e-04
 4 SNES Function norm 8.916608064674e-05
 5 SNES Function norm 8.438014748365e-06
 6 SNES Function norm 1.155533195923e-07
```
7 SNES Function norm 2.309601078808e-11

**KORK ERKER ADE YOUR** 

1,000000

 $0.000000$ 

#### Numerical differentiation

 $\triangleright$  PETSc: Two built-in options (global evaluations)

- $\triangleright$  Matrix-free Newton–Krylov (-snes mf)
- $\triangleright$  Coloring finite differences (-snes\_fd\_color)

 $\triangleright$  PetIGA: Local FD at quadrature points

$$
\frac{\partial \mathbf{F}_q}{\partial \mathbf{U}_e} \mathbf{\hat{e}}_k \approx \frac{1}{\delta} \Big( \mathbf{F}_q(\mathbf{U}_e + \delta \mathbf{\hat{e}}_k) - \mathbf{F}_q(\mathbf{U}_e) \Big)
$$

$$
\delta = \eta \sqrt{1 + ||\mathbf{U}_e||} \qquad \eta = \sqrt{\epsilon} \qquad \epsilon \approx 2.22 \times 10^{-16}
$$

Params params =  $\{$  .lambda =  $6.80$   $\};$ IGASetFormFunction(iga, Residual, &params); IGASetFormJacobian(iga,IGAFormJacobianFD, &params);

## Numerical differentiation

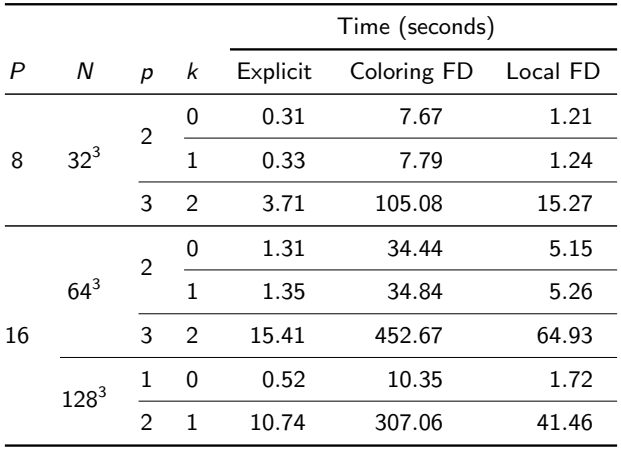

**baseline** 20X - 30X  $\approx 4X$ 

K ロ ▶ K @ ▶ K 할 ▶ K 할 ▶ | 할 | ⊙Q @

### Numerical differentiation

Practical approach to nonlinear problems

- 1. Code residual function (Gauss point evaluation)
- 2. Use PetIGA local FD approach to approximate Jacobian
- 3. Code Jacobian function (Gauss point evaluation)
- 4. Check Jacobian correctness using matrix-free  $+$  LU
	- Approximate Jacobian with matrix-free  $(-\text{snes\_mf\_operator})$
	- Invert computed Jacobian as a preconditioner  $(-\text{pc\_type } lu)$

4 D > 4 P + 4 B + 4 B + B + 9 Q O

If Jacobian is correct, KSP converges in one iteration

## Geometry handling

Creation of initial (simple?) geometries is a nontrivial task

- $\triangleright$  Volume NURBS representations are cumbersome and are (mostly) developed manually
- $\triangleright$  Bridging the CAD/CAE gap is on going

Geometry handling made easier by:

- 1. Running in parametric mode if possible avoid geometrical mapping cubes into cubes
- 2. Creating Python interfaces to low-level NURBS routines (knot insertion, degree elevation) – Python scripting is very flexible

4 D > 4 P + 4 B + 4 B + B + 9 Q O

- 3. Writing binary files that PETSc reads in parallel
	- $\triangleright$  No need to manually partition the domain
	- $\triangleright$  Sidesteps issue of parallel  $I/O$

## Geometry preparation

```
from igakit.cad import *
```

```
CO = circle(radius=1)C1 = circle(radius=2)
```

```
annulus = ruled(C0, C1)
```

```
pipe = extrude(annulus,
               displ=3.0, axis=2,
               ).reverse(2)
```

```
elbow = revolve(annulus,
                point=(3,0,0),
                axis=(0,-1,0),
                angle=Pi/2)
```
bentpipe = join(pipe, elbow, axis=2)

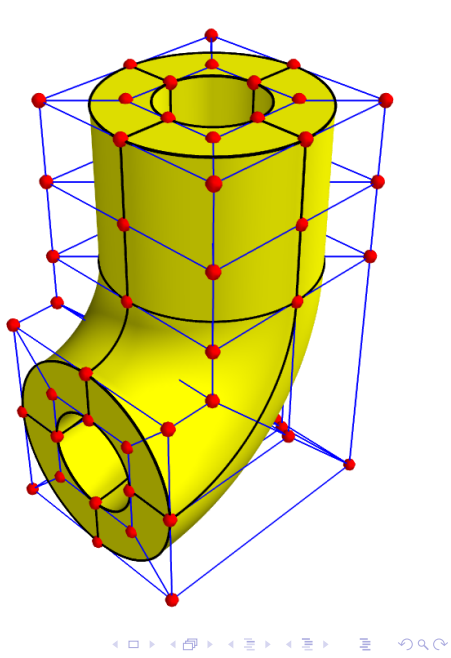

## Solver Scalability

- $\blacktriangleright$  Incompressible Navier–Stokes with VMS turbulence modeling
- ▶ 10 time steps  $\times$  2 Newton steps  $\times$  30 GMRES iterations
- $\blacktriangleright$  B-spline space:  $p=2,~C^1;$  geometrical mapping: identity

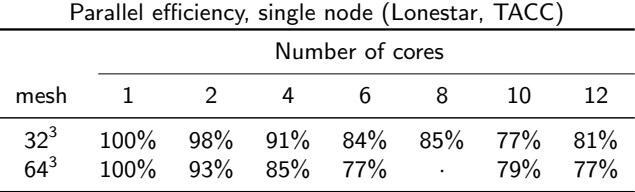

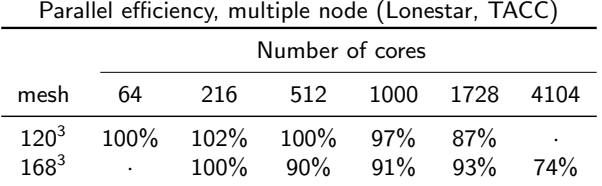

### Relevant Applications

Framework used to address many 2D/3D applications

- $\blacktriangleright$  Linear and Nonlinear Elasticity
- $\blacktriangleright$  Cahn–Hilliard equations
- $\blacktriangleright$  Navier–Stokes–Korteweg equations
- $\blacktriangleright$  Phase-field Crystal equations
- $\triangleright$  Variational Multiscale for Navier–Stokes
- Diffusive Wave approximation to Shallow Water equations
- **Pattern Formation (Advection-Diffusion-Reaction systems)**

**K ロ ▶ K @ ▶ K 할 X X 할 X → 할 X → 9 Q Q ^** 

## Applications: Hyper-Elasticity

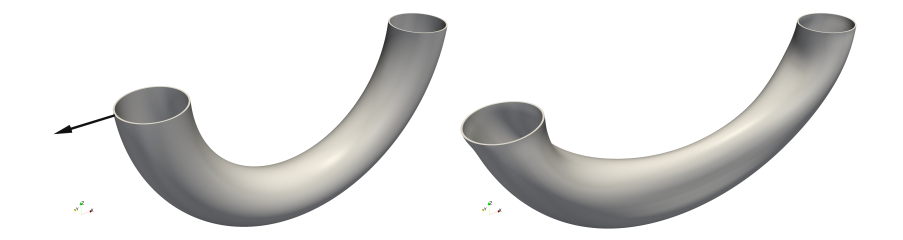

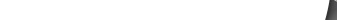

## Applications: Cahn-Hilliard

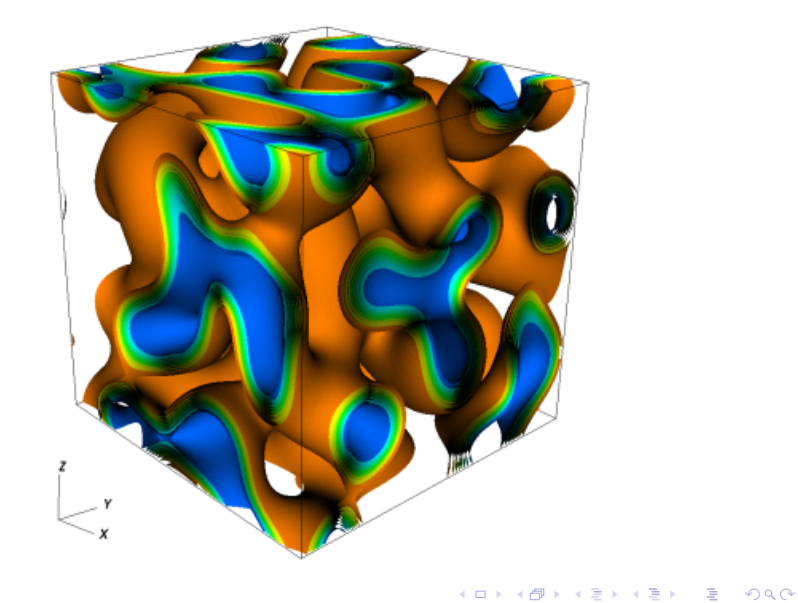

## Applications: Navier–Stokes–Korteweg

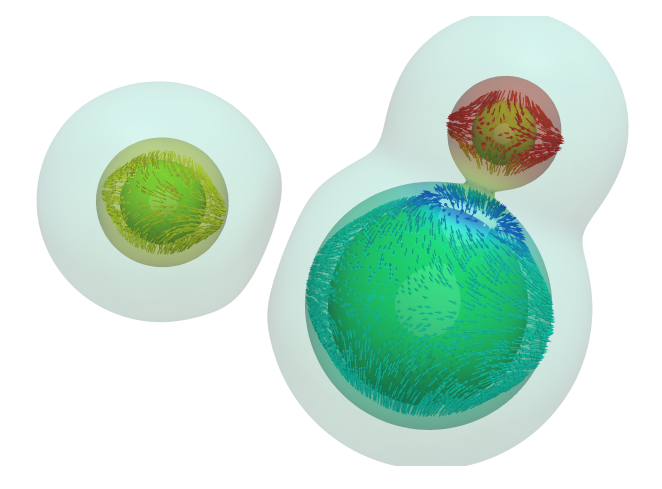

K ロメ K 御 X K 君 X K 君 X 活  $299$ 

### Applications: Navier-Stokes + VMS

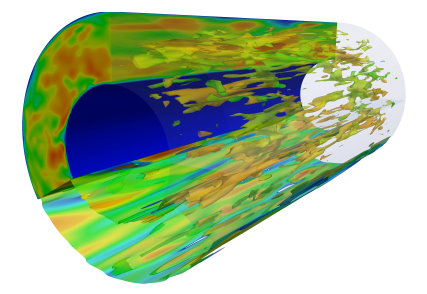

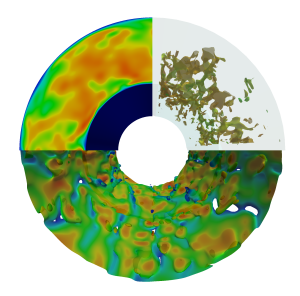

K ロメ K 御 X K 君 X K 君 X

 $290$ 

È

#### Limitations

- $\triangleright$  Dirichlet BCs on whole boundary faces
- $\blacktriangleright$  Tensor-product, single-patch geometries
- ▶ Standard, tensor-product Gauss–Legendre quadrature
- $\triangleright$  Vector/mixed problems (same space for each component)

**K ロ ▶ K @ ▶ K 할 X X 할 X → 할 X → 9 Q Q ^** 

Source code:

- $\triangleright$  <https://bitbucket.org/dalcinl/petiga>
- ▶ <https://bitbucket.org/dalcinl/igakit>

**K ロ ▶ K @ ▶ K 할 X X 할 X → 할 X → 9 Q Q ^** 

Comments & Questions:

- ▶ [dalcinl@gmail.com](mailto:dalcinl@gmail.com)
- ▶ [nathaniel.collier@gmail.com](mailto:nathaniel.collier@gmail.com)
- ▶ [adrimacortes@gmail.com](mailto:adrimacortes@gmail.com)